## ORIGINPRO<sup>°</sup>2022

Datenanalyse- und Grafiksoftware

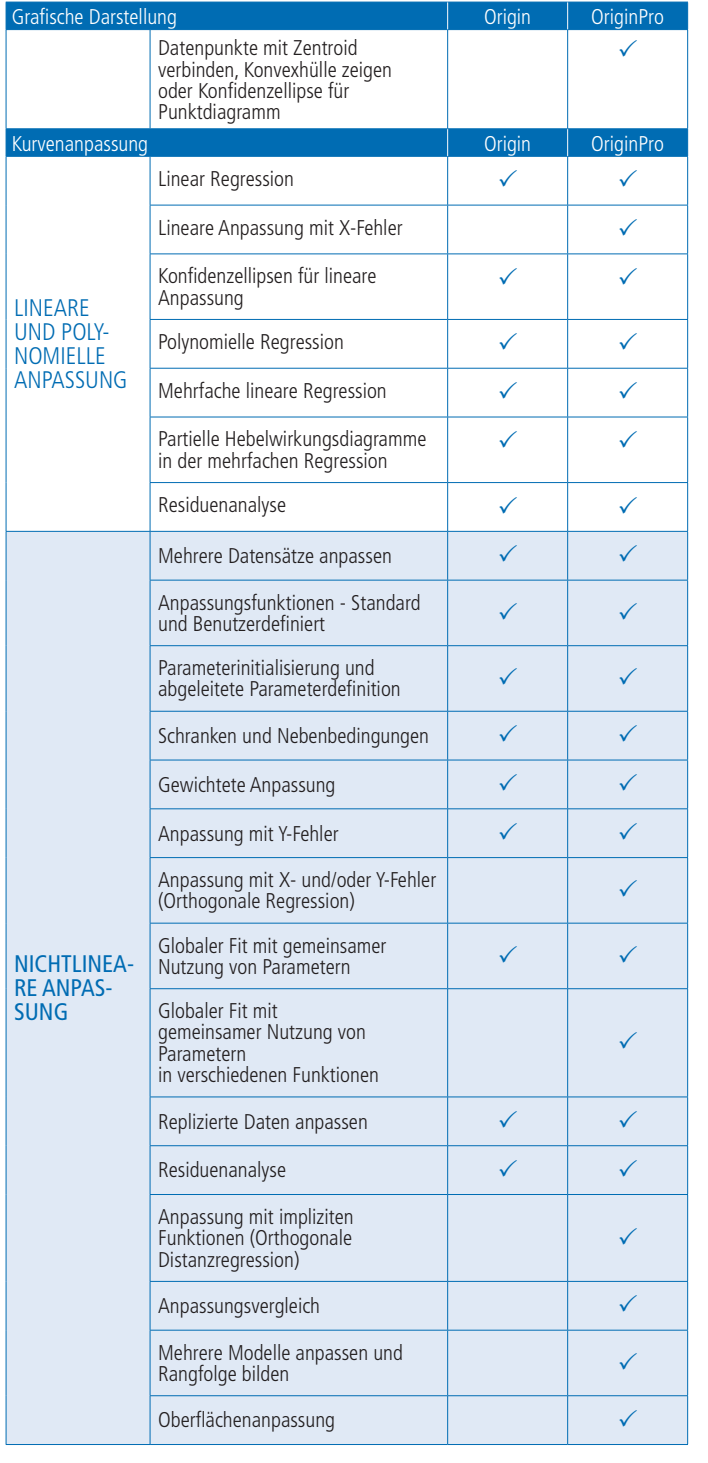

## Vergleich von Origin und OriginPro

OriginPro enthält den gesamten Funktionsumfang von Origin plus zusätzliche Analysehilfsmittel und Funktionalitäten. Die folgende Tabelle vergleicht Origin und OriginPro in Bereichen wie Kurvenanpassung, Peakanalyse, Statistik, Signalanalyse und Bildbearbeitung.\*

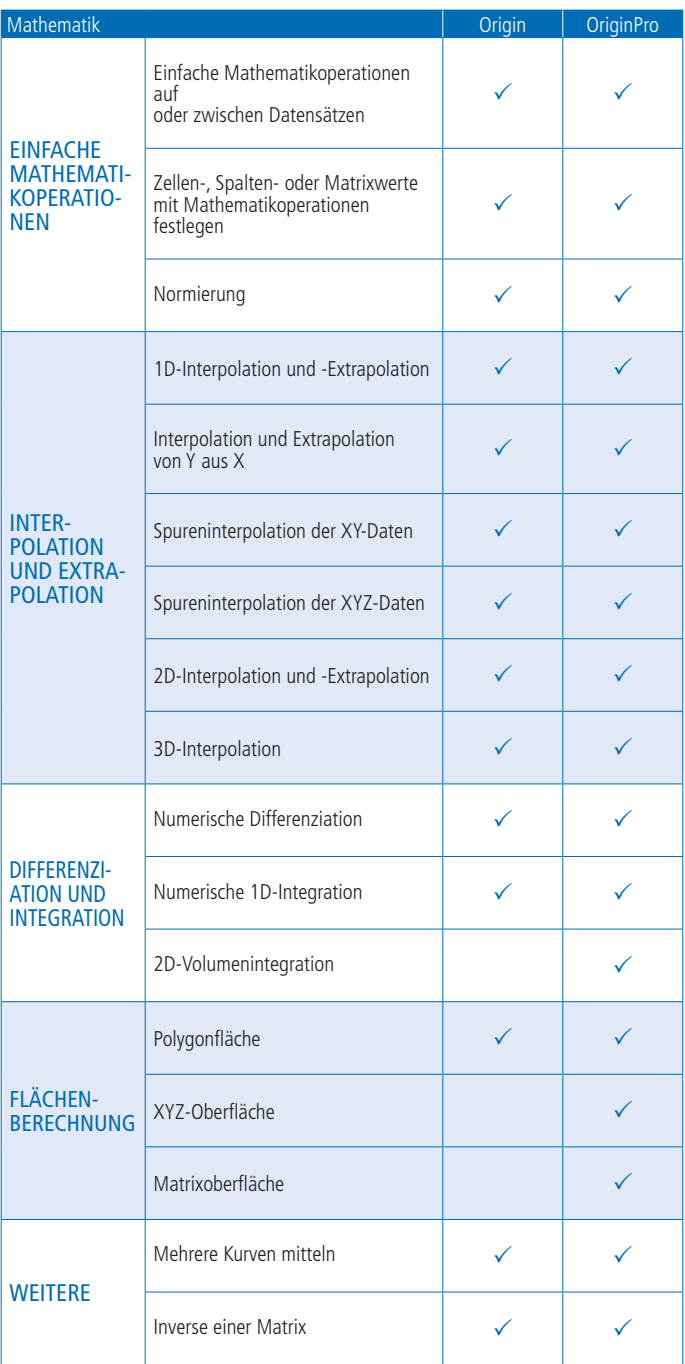

\*Eine vollständige Liste der Vergleichstabellen finden Sie unter: originlab.com/ProductComparison

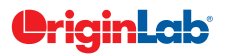

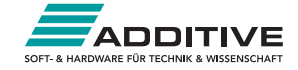

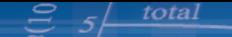

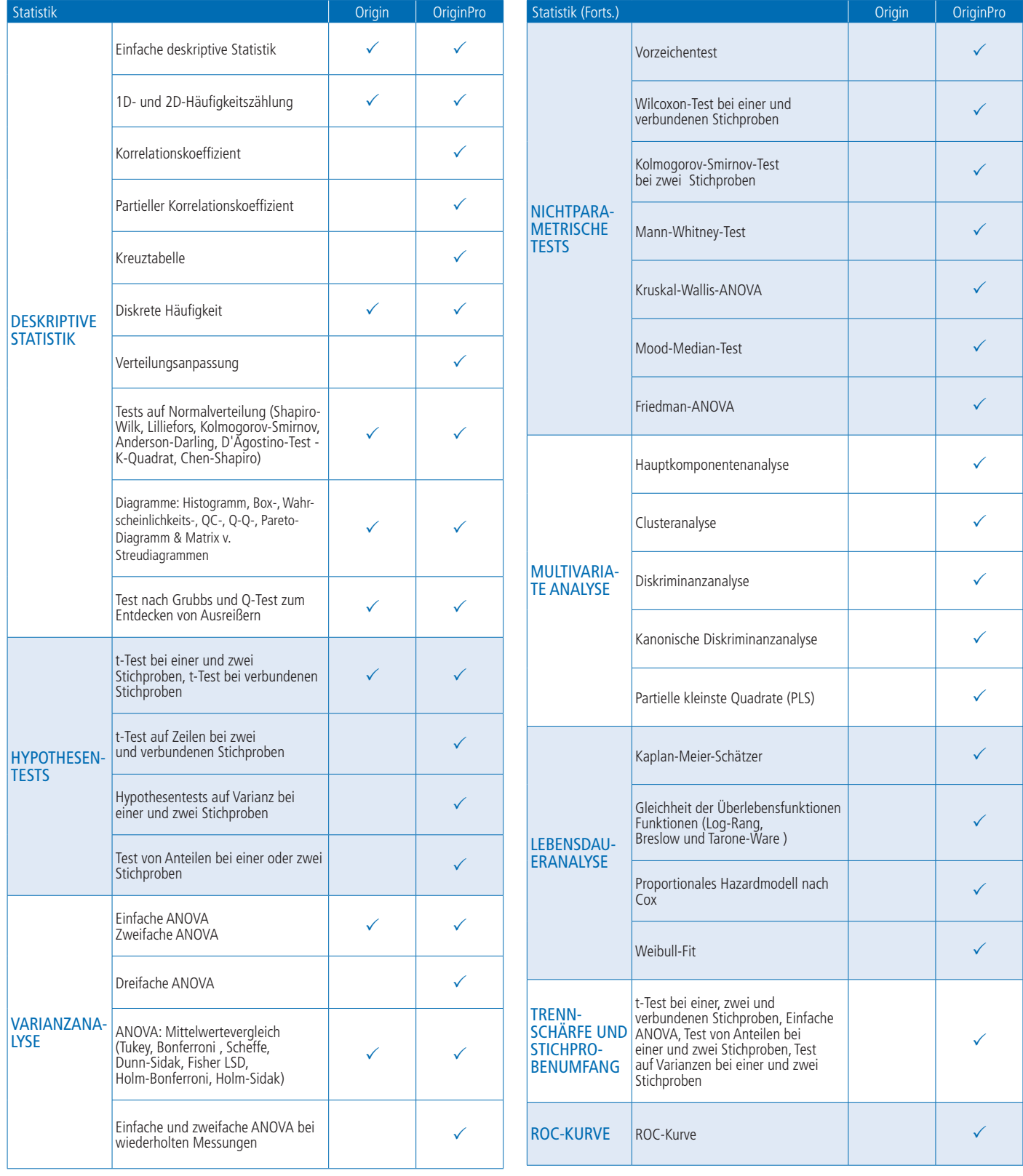

\*Eine vollständige Liste der Vergleichstabellen finden Sie unter: originlab.com/ProductComparison

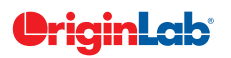

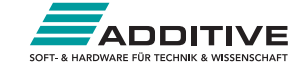

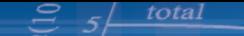

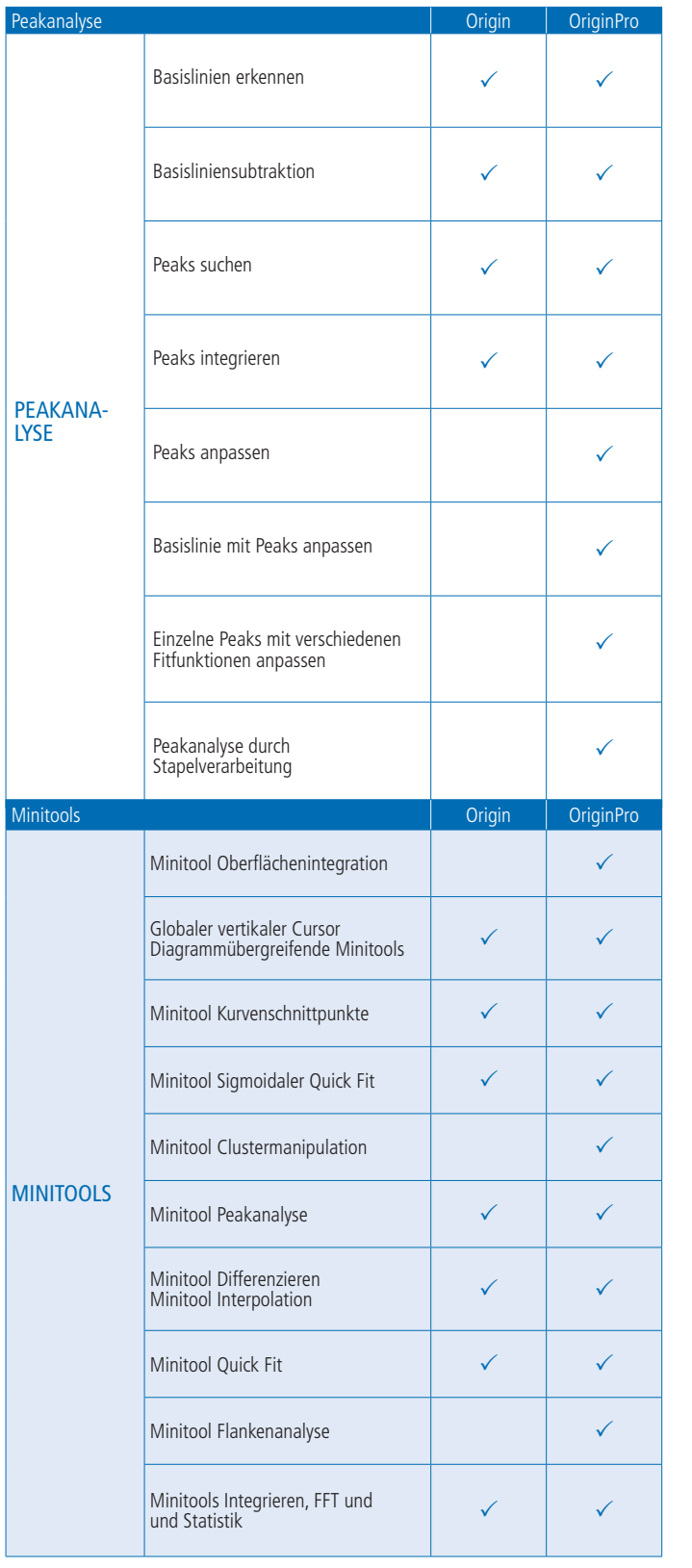

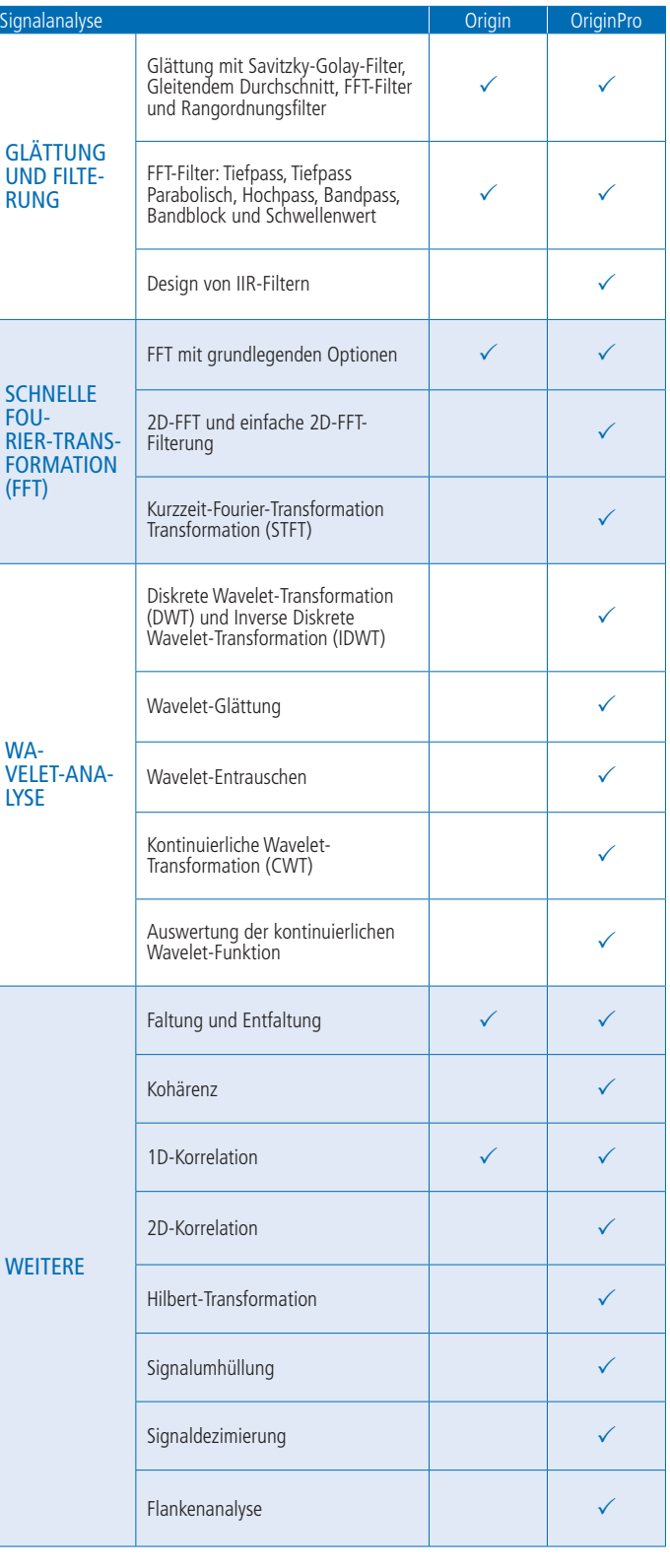

\*Eine vollständige Liste der Vergleichstabellen finden Sie unter: originlab.com/ProductComparison

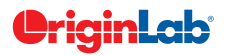

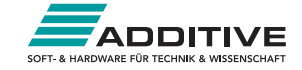

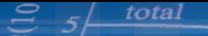

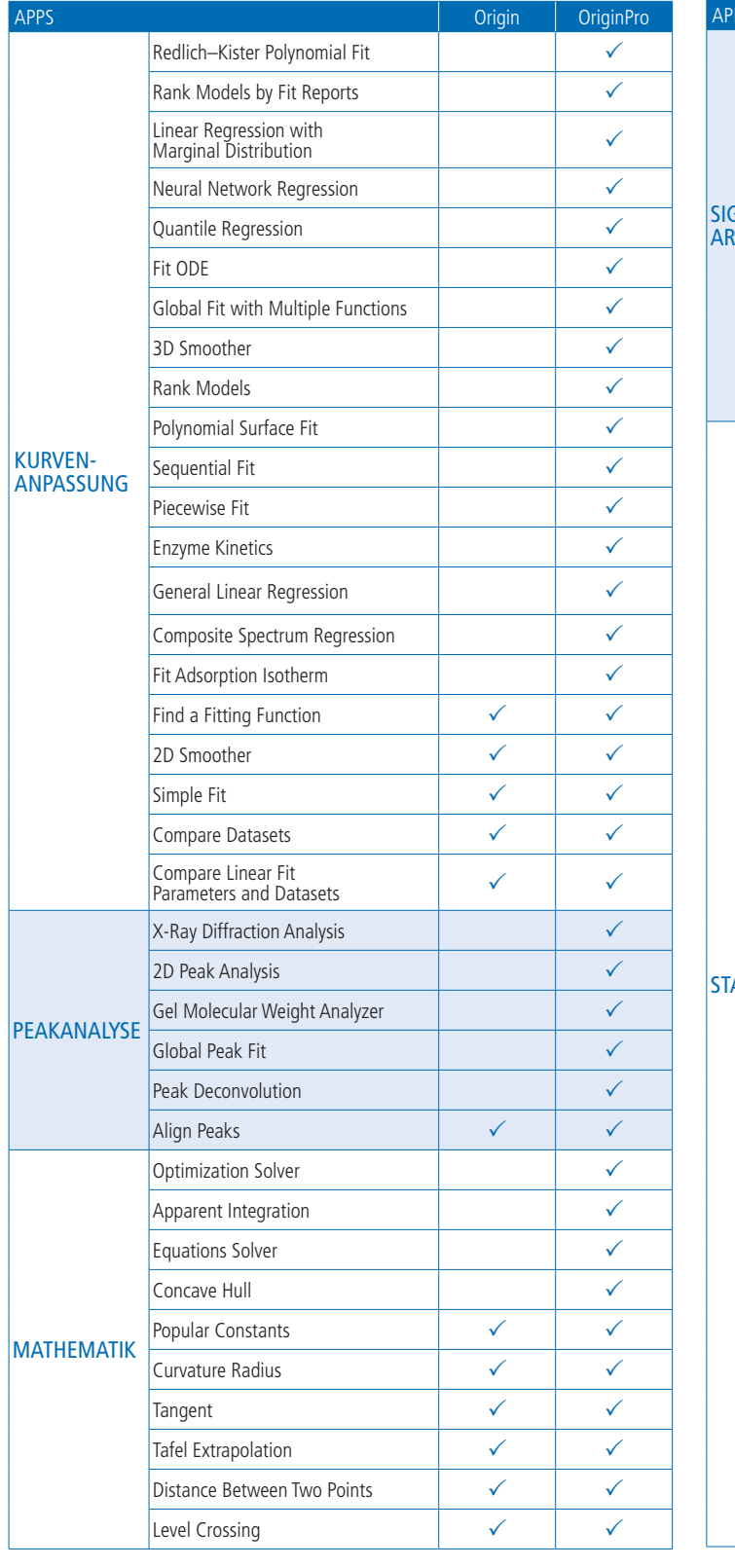

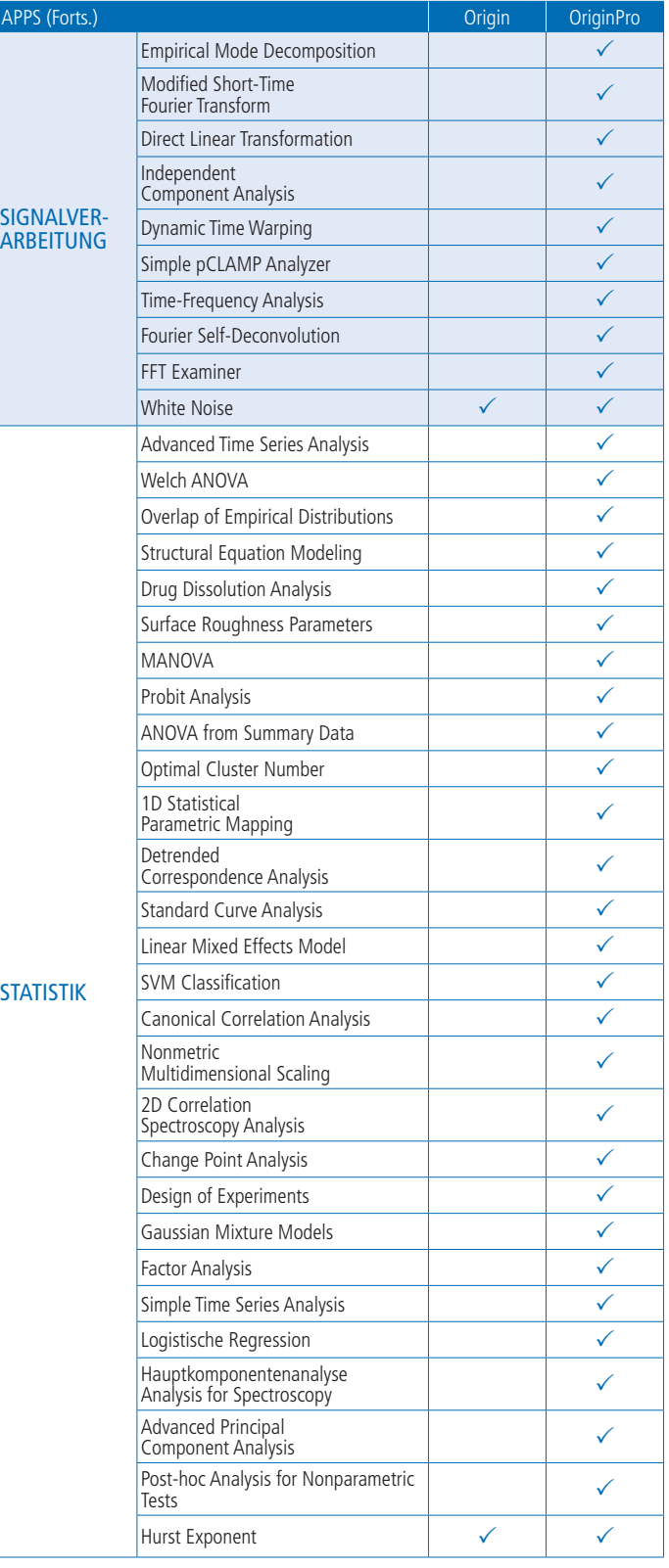

Hinweis: Es werden fortwährend neue Apps veröffentlicht. Die aktuelle Liste finden Sie auf der Webseite wiki.OriginLab.com.

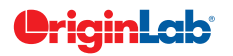

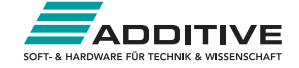

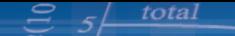

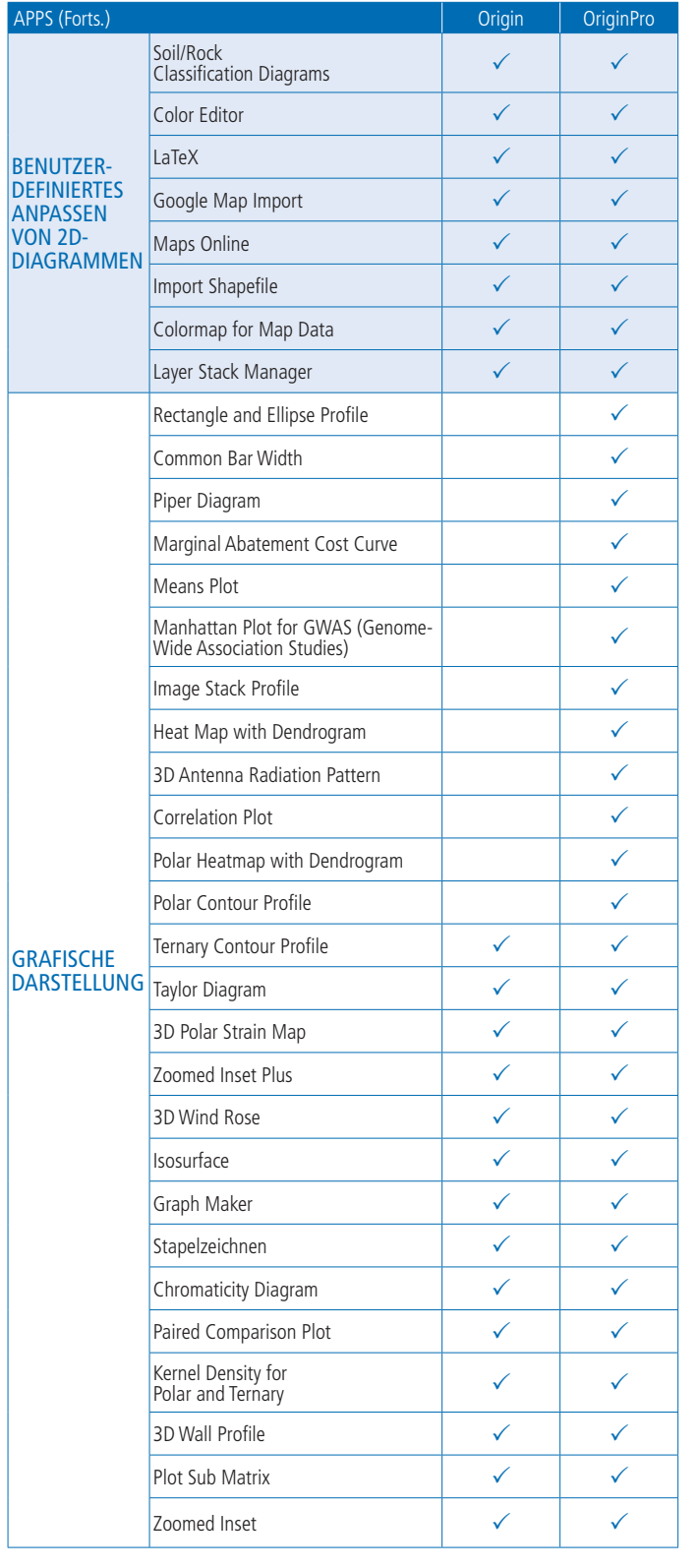

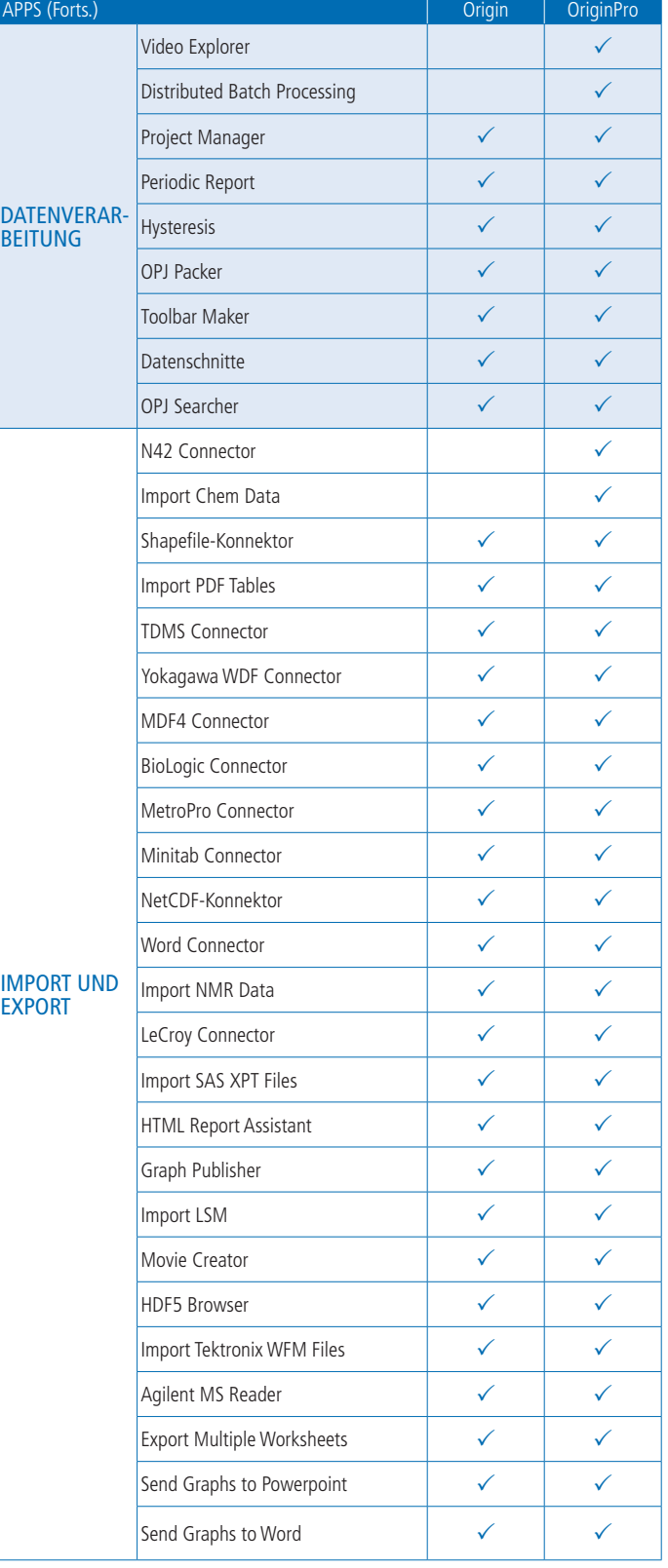

Hinweis: Es werden fortwährend neue Apps veröffentlicht. Die aktuelle Liste finden Sie auf der Webseite wiki.OriginLab.com.

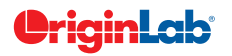

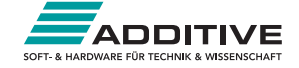